## Download Adobe Photoshop cc 7 for windows 7

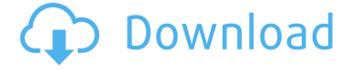

Adobe Photoshop Free Download For Windows 7 64-bit With Key Activation Download For Windows

Photoshop Elements is the latest version of the program. Adobe offers an upgrade from Photoshop for those who have the older version. Photoshop CS6 is fullfeatured, compared to Photoshop CS4, and Photoshop CS4 is similar to Photoshop CS3. Upgrading from Photoshop CS3 If you are new to Photoshop or want to upgrade from an earlier version, you have a couple of options. You can upgrade your existing software for the price of a new version or you can download a free upgrade

from Adobe.com. The latter doesn't give you the full power of Photoshop CS6, but it does provide you with a basic level of editing. Upgrading your software The general rule is that most printers are happy to take printed files back to the copy shop. Nevertheless, it's a good idea to make a back-up CD or DVD and keep it handy in case something goes wrong. If you have a laptop, you can also capture the image and transfer it through USB or other forms of storage media. After you're sure you have a good image backup, proceed with the following steps. To upgrade your

Photoshop CS3 software to Photoshop CS6, follow these steps: 1. Download the upgrade from the Adobe website. Go to `www.adobe.com/photoshop`. 2. Choose the version you want to upgrade to from the drop-down menu. The upgrade is for 595/719 or later. Check with your printer to make sure they will work with the newer version of Photoshop. 3. Click Continue. 4. Choose Start Upgrade. The prompt asks whether you want to continue or cancel. Answer yes. 5. Click Continue. The Upgrade dialog box will appear. 6. Click OK. The upgrade process begins. Upgrading

for free If you don't want to pay the upgrade price, you can download a free upgrade. The upgrade provides you with all the features in Photoshop CS6 and a basic level of editing. You can do almost all the editing you need to do, but some features are missing. The following are the key features that you get with the free upgrade to Photoshop CS6: You can create flattened images only. After you make any changes to a flattened layer, the changes will remain in the flattened image. When you're done, click the Update Flattened Image button to save the changed image as a

Adobe Photoshop Free Download For Windows 7 64-bit With Key Crack + License Key For PC

Download Adobe Photoshop Elements 19.2.2 here Download version 14.2.2 here Download version 12.2.2 here Download version 11.2.2 here Download version 9.2.2 here This version 9.2.2 of Photoshop Elements comes with the new, fully customizable and highly intuitive Layout tab. That is an essential improvement because this tab is used to import and export images. Also, we will talk about all the features new in this version. This version comes with a huge array of new features. The following is a

list of some of the most exciting. Photoshop Elements 9.2.2 Features New in version 9.2.2 (1) Faster and more responsive selection tools and performance After downloading this version, you will be all the more impressed by the work done to this level of performance. Adobe has said that Photoshop Elements is the most effective way to edit photographs. The user interface has been optimized so that it loads and operates at peak performance with minimum computing power and memory. For all the stages of photo-editing, Photoshop Elements is really fast to open,

edit, save, and restore. The familiar controls are loaded with new responsiveness, resulting in an even more intuitive experience for creative users. The software is much faster than its predecessor to load and operate with minimal resources. All the elements are designed with the goal of delivering quick and responsive performance that's conducive to creative workflows. This software can keep up with your editing needs. (2) Touchpad support and improved live previews Touchpad support has just been added to Photoshop Elements with this version. Now, you can easily edit

your images with your finger to make changes without a mouse. It makes for an even faster and more responsive experience. Photoshop Elements is also the first version in its class to use live preview when editing images. A bright new visual display provides a richly colored view of the edited image as you work. On Touch devices, you can even use your finger to paint on the display to add visual effects and make adjustments to the image. This feature is a must for beginners. (3) Image Analysis Bar This bar provides a quick and easy way to analyze your image after the editing. It shows all the

information about your photo in a new format. (4) Touch-enable templates You can now easily make the most of your smartphone for photo 05a79cecff

Q: Reload a view without firing a new request to the database I have a view called status.php that I'm using to display status of a user. It's basic stuff. \$id = intval(\$\_GET['id']); \$result = \$db->query("SELECT \* FROM `statuses` WHERE `status` = '\$id' "); \$status\_row = \$result->fetch\_assoc(); echo \$status\_row['status']; Everything works fine except I don't want to fire a new request when a user clicks the link. So what I'm trying to do is refresh the current view.

I'm trying to use header('Location: status.php'), but it does a new request. A: You could use HTML anchor tag like this: echo 'My Status'; Or else you could include the old status.php page like this: include('status.php'); Both are good ways to do it. // Copyright © 2015 Dmitry Sikorsky. All rights reserved. // Licensed under the Apache License, Version 2.0. See License.txt in the project root for license information. using System.Collections.Generic; using System.Collections.ObjectModel; using Platformus.Barebone; using Platformus.Barebone.Collections; using Platformus.Barebone.Global ization; using Platformus.ECommerce.Data; namespace Platformus.ECommerce { public class ShoppingCart : ICollection { public string CartId { get; set; } public string SourceId { get; set; } public string CartName { get; set; } public string CartDesc { get; set; } public string TotalPrice { get; set; } public List CheckoutAddresses { get; set; } public override IEnumerable GetAllItems() { return CheckoutAddresses.SelectMany(x => x.Items).Select(x => x.Price);

What's New in the Adobe Photoshop Free Download For Windows 7 64-bit With Key?

Q: How do I know if a 4-bit counter can be used as shift register? I am working on an 8-bit counter and I want to use it as a 4-bit shift register. If the fourth bit is 0, it shows 1 in the output port, if it is 1 it shows 0. How do I know if this counter can be used as a shift register? A: There are 4n R-S flip-flops for a given bit-width (and with the test point chosen to be RS-set to full-set) and when it is set, the next clock pulse will cause the next R-S to also be set. This is if the next pulse is long enough to set both R-S's to be set. In the case of a clock pulse only 1

of the flip-flops will be set and thus for 4-bit width, you need 6 pulse signals. This means you need a minimum of 5-bit width and will start seeing the output of 1 till 7 = 0. However, not all of the flipflops will be set all the time, depending upon your circuit you could get say, 8 + pulses/1 +? for the given 7? bit width. So, if you count the number of clock pulses to see if all the flip-flops are being triggered, then you can determine if you could use the entire bitwidth as being set. March 23, 2017 With just 1 day left in March, the list of creative ambitions for the year has been

completed. How could I possibly finish? I came up with a ton of things to do. There's so much I want to do and improve. And I've already achieved so much in the past year so a bit of a high was in order. I started a new course, Piecing Pathways to the Arts. I know this wasn't part of my plan for March, but I've already learnt so much. It has been a very positive experience and I'm incredibly grateful for the knowledge and experience I've been given. However, 1 of my 6 goals was achieved and that was a new scrapbook layout. And the other goals weren't too bad either. If I had asked myself a year ago I would've said I never had any intention to scrapbook. But I knew I

System Requirements For Adobe Photoshop Free Download For Windows 7 64-bit With Key:

Mac OS X 10.6 or later Minimum: 1 GHz processor 512 MB RAM Recommended: 2 GHz processor 1 GB RAM Cameras for capturing the game's OSD NVIDIA: GeForce GTS 450, Radeon HD 2600 Series ATI: Radeon HD 2400 Series Intel: Core 2 Duo E7200, Core i5 750, Core i7 860 Audio equipment (speakers, microphone) Display 1024x768 screen with 24 bit depth (

https://fumostoppista.com/how-to-download-photoshop-without-photoshop-for-me/

https://whatsatienda.com/wp-content/uploads/2022/07/How to use what to use in Photoshop CS3 2.pdf http://sinteg.cat/?p=2088

https://alloccasionsdecor.com/blog/photoshop-kostenlos-download-deutsch-vollversion-crack/

http://www.babel-web.eu/p7/adobe-photoshop-cs8-rar-unlock-key/

http://facebizarre.com/2022/07/01/photoshop-express-photo-editor-full-apk/

https://cecj.be/how-to-make-photoshop-brushes-for-free/

https://www.rentbd.net/wp-content/uploads/2022/07/Blue Screen Of Death Text Effect.pdf

https://www.agisante.com/sites/default/files/webform/phialys419.pdf

http://kampungkbpucangsawit.com/?p=1351

https://fystop.fi/best-free-photoshop-filter-free-download-photoshop-plugin/

https://uaedrizzle.com/wp-content/uploads/2022/07/nathgaba.pdf

https://sfinancialsolutions.com/free-download-adobe-photoshop/

http://www.vidriositalia.cl/?p=28037

https://heidylu.com/photoshop-cs3-full-version/

 $\underline{https://my.rbwm.gov.uk/system/files/webform/gohales119.pdf}$ 

http://www.landtitle.info/photoshop-cs6-free-download/

http://vitinhlevan.com/?p=26239

https://www.7desideri.it/adobe-photoshop-free-download-full-version-with-crack-for/

https://dawnintheworld.net/photoshop-windows-7-0-free-download/